### **Принципы поддержки целостности в реляционной модели данных**

- поддержка *структурной целостности*
- поддержка *языковой целостности*
- поддержка *ссылочной целостности*
- поддержка *семантической целостности.*

•

#### поддержка *структурной целостности*

- реляционная СУБД должна допускать работу только с однородными структурами данных типа «реляционное отношение» т.е.
- отсутствие дубликатов кортежей,
- соответственно обязательное наличие первичного ключа,
- отсутствие понятия упорядоченности кортежей.

### поддержка *языковой целостности*

- Реляционная СУБД должна обеспечивать языки описания и манипулирования данными не ниже стандарта SQL.
- He должны быть доступны иные низкоуровневые средства манипулирования данными, не соответствующие стандарту.

### поддержка *ссылочной целостности*

- кортежи подчиненного отношения уничтожаются при удалении кортежа основного отношения, связанного с ними.
- кортежи основного отношения модифицируются при удалении кортежа основного отношения, связанного с ними, при этом на месте ключа родительского отношений ставится неопределенное Null значение.

### *Семантическая поддержка целостности.*

- Семантическая поддержка может быть обеспечена двумя путями:
- Декларативным и
- процедурным путем.

### **Включение ограничений**

- **• Ограничения обеспечивают декларативную поддержку целостности.**
- **• Что такое ограничения?**
- **• Создание и сопровождение ограничений**

#### Что такое ограничения?

- Ограничения обеспечивают выполнение правил на уровне таблицы.
- Ограничения предотвращают удаление таблицы при наличии подчиненных данных в других таблицах.
- В Oracle допускаются следующие виды ограничений:
	- $\mathbf{z}^{\mathbf{N}}$  and  $\mathbf{z}^{\mathbf{N}}$  and  $\mathbf{z}^{\mathbf{N}}$ - NOT NULL AND AND A
	- **Example the contract of the contract of the contract of the contract of the contract of the contract of the contract of the contract of the contract of the contract of the contract of the contract of the contract of the c**
	- PRIMARY KEY ARREST AND RESIDENCE
	- FOREIGN KEY AREA AND A CONSUMING A RESIDENCE OF A RESIDENCE OF A RESIDENCE OF A RESIDENCE OF A RESIDENCE OF A RESIDENCE OF A RESIDENCE OF A RESIDENCE OF A RESIDENCE OF A RESIDENCE OF A RESIDENCE OF A RESIDENCE OF A RESID
	- CHECK

#### Указания по ограничениям

• Присваивайте имена ограничениям сами; в противном случае сервер Oracle присвоит имя в формате SYS Cn.

- Создавайте ограничения:
	- При создании таблицы
	- После создания таблицы
- Устанавливайте ограничения на уровне столбца или таблицы.
- Просматривайте ограничения в словаре данных.

#### Определение ограничений

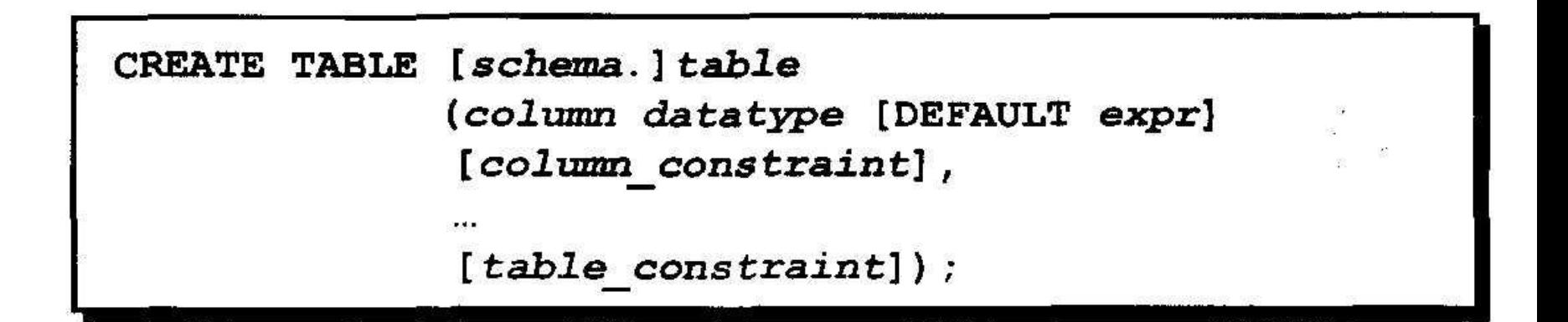

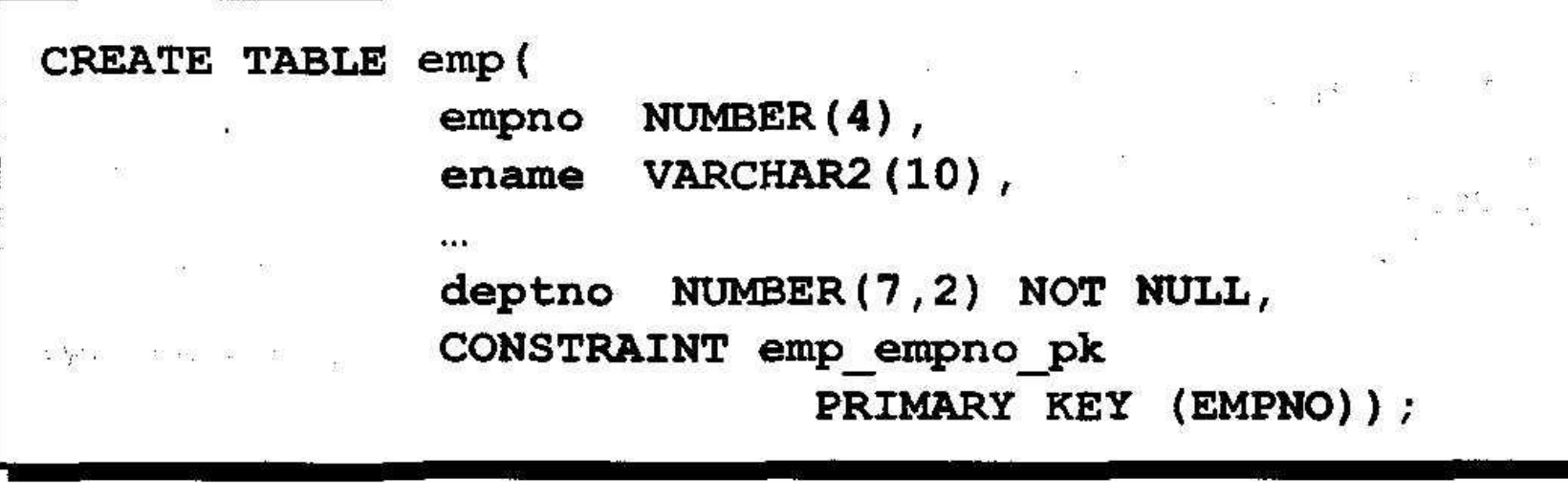

#### Определение ограничений

이 그 그는 그 것을 하고 있는 것을 하고 있는 것을 하고 있는 것을 하고 있는 것을 하고 있는 것을 하고 있는 것을 하고 있는 것을 하고 있는 것을 하고 있는 것을 하고 있는 것을 하고 있는 것을

• Ограничение на уровне столбца

 $\frac{\partial U}{\partial t}$ 

column [CONSTRAINT constraint name] constraint type,

#### • Ограничение на уровне таблицы

```
column...[CONSTRAINT constraint name] constraint type
  (column, \ldots),
```
#### **Ограничение NOT NULL**

#### Предотвращает появление неопределенных значений в столбце

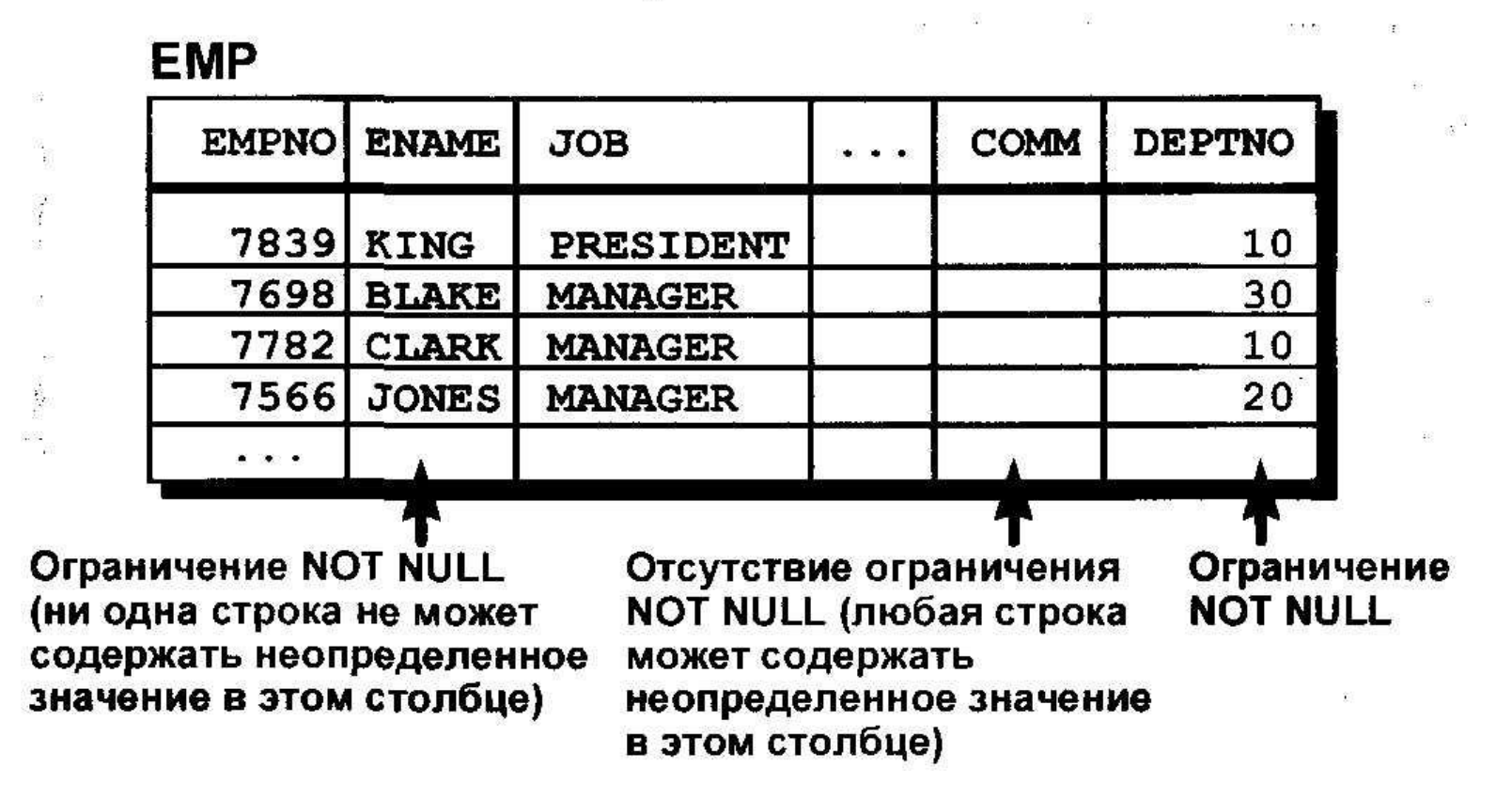

#### Ограничение NOT NULL

 $\frac{1}{2} \frac{1}{2} \frac{$ 

#### Может быть задано только для столбца

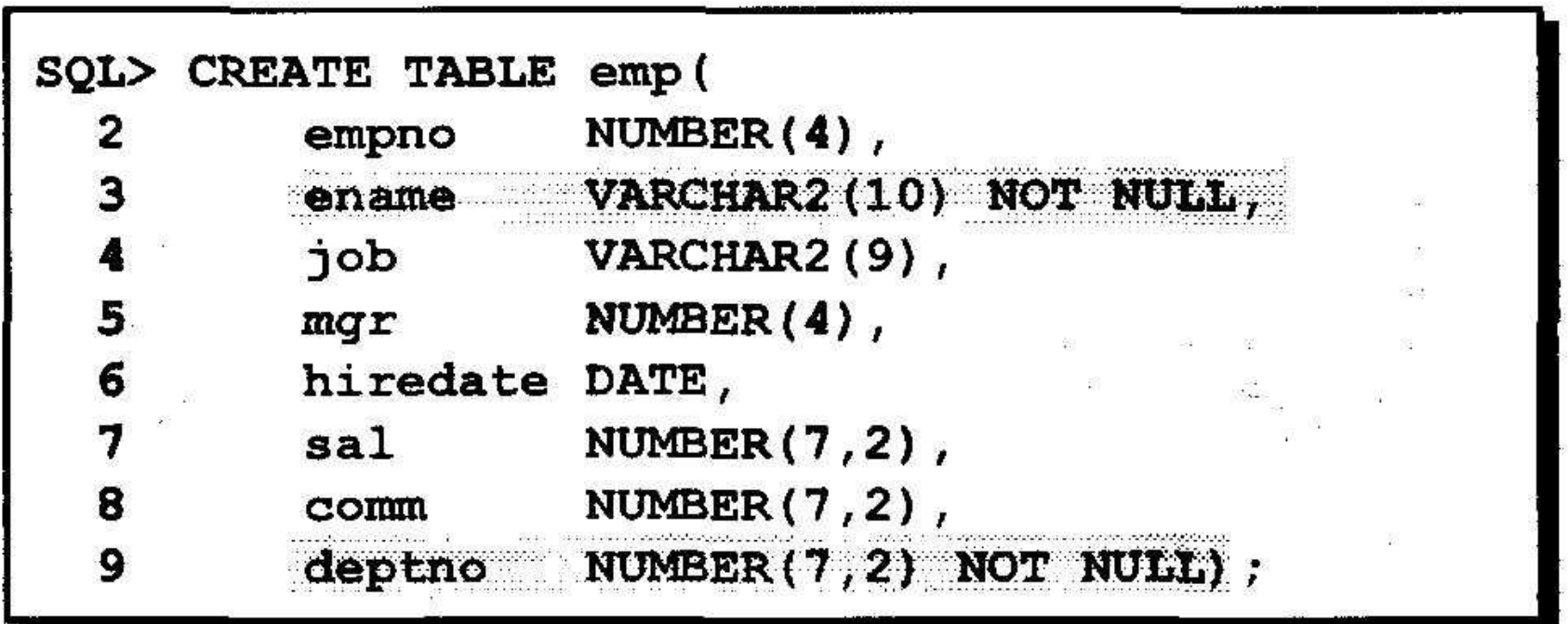

#### **Ограничение UNIQUE**

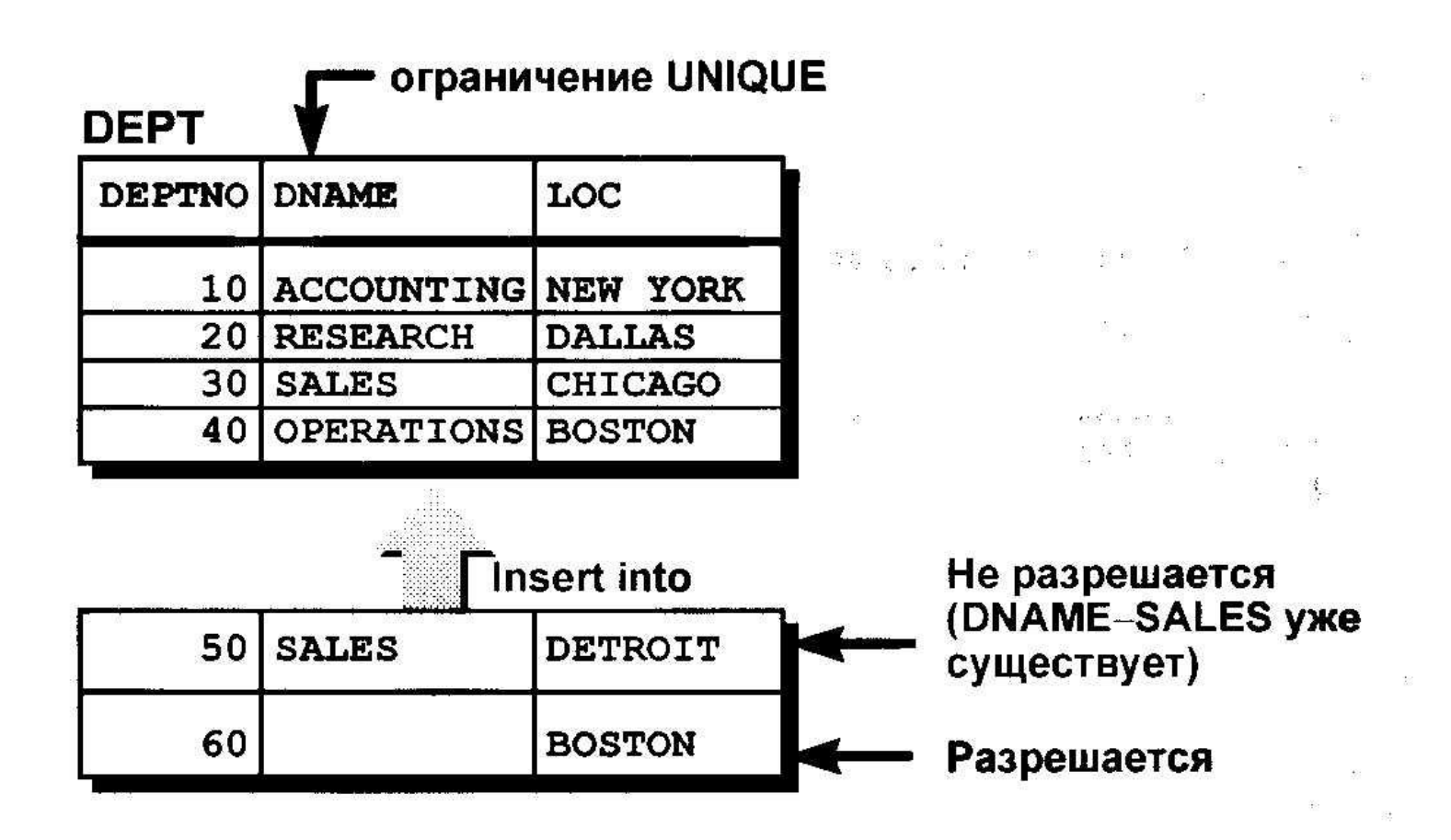

### **Ограничение UNIQUE**

#### Может быть задано на уровне столбца или таблицы

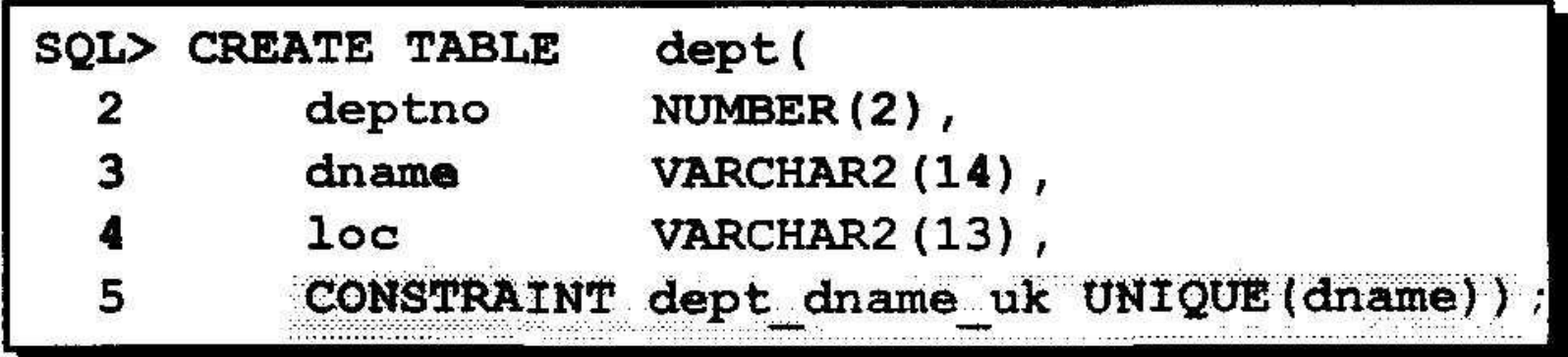

#### **Ограничение PRIMARY KEY**

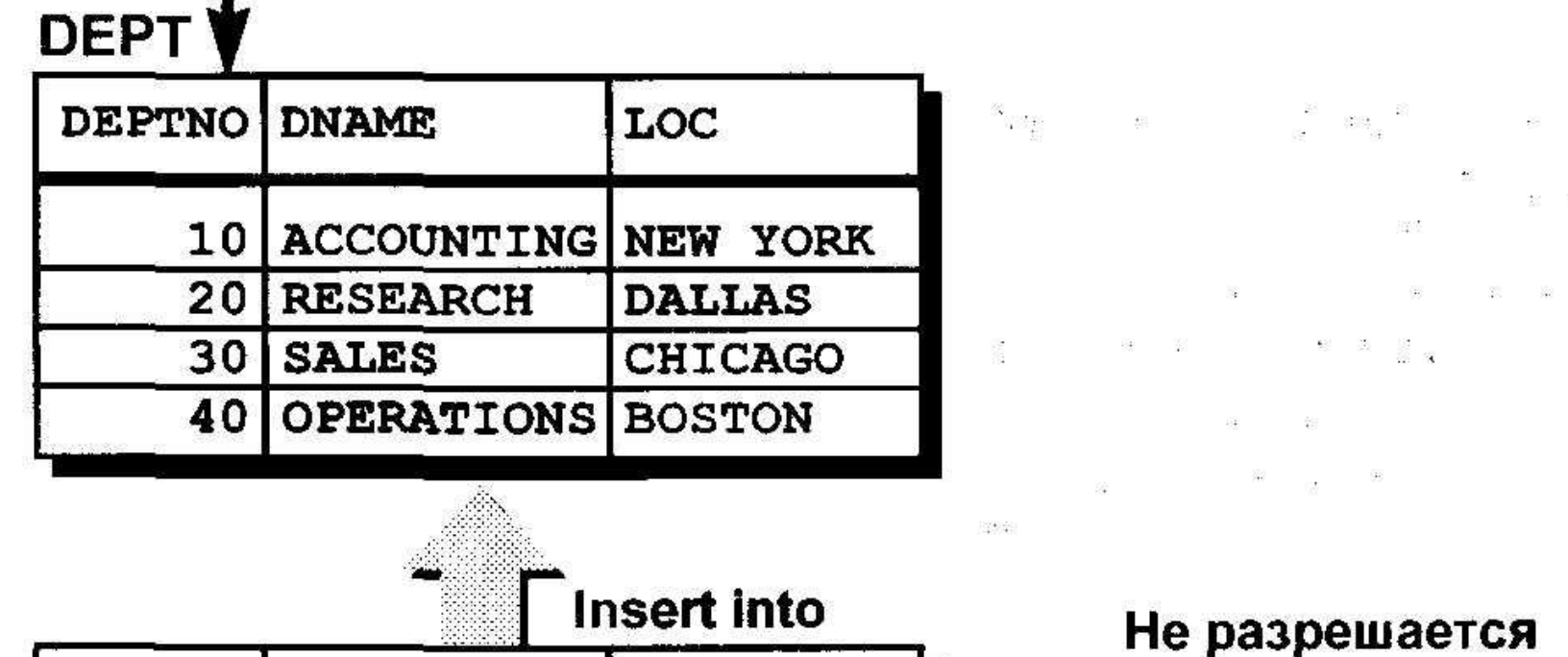

**MARKETING** 20 **DALLAS FINANCE NEW YORK** 

ГЛАВНЫЙ КЛЮЧ

(DEPTNO-20 уже существует) Не разрешается (DEPTNO имеет неопределенное значение)

#### **Ограничение PRIMARY KEY**

93195

한다.

#### Может быть задано на уровне таблицы или столбца

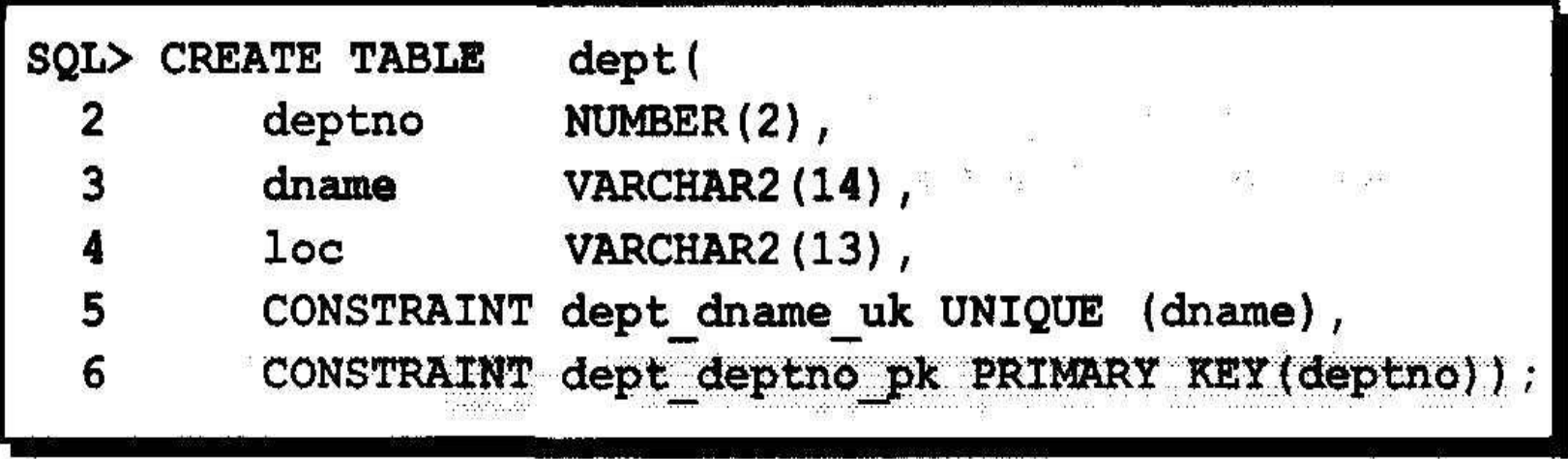

勝 陵<br>は <br>は 良 食

#### **Ограничение FOREIGN KEY**

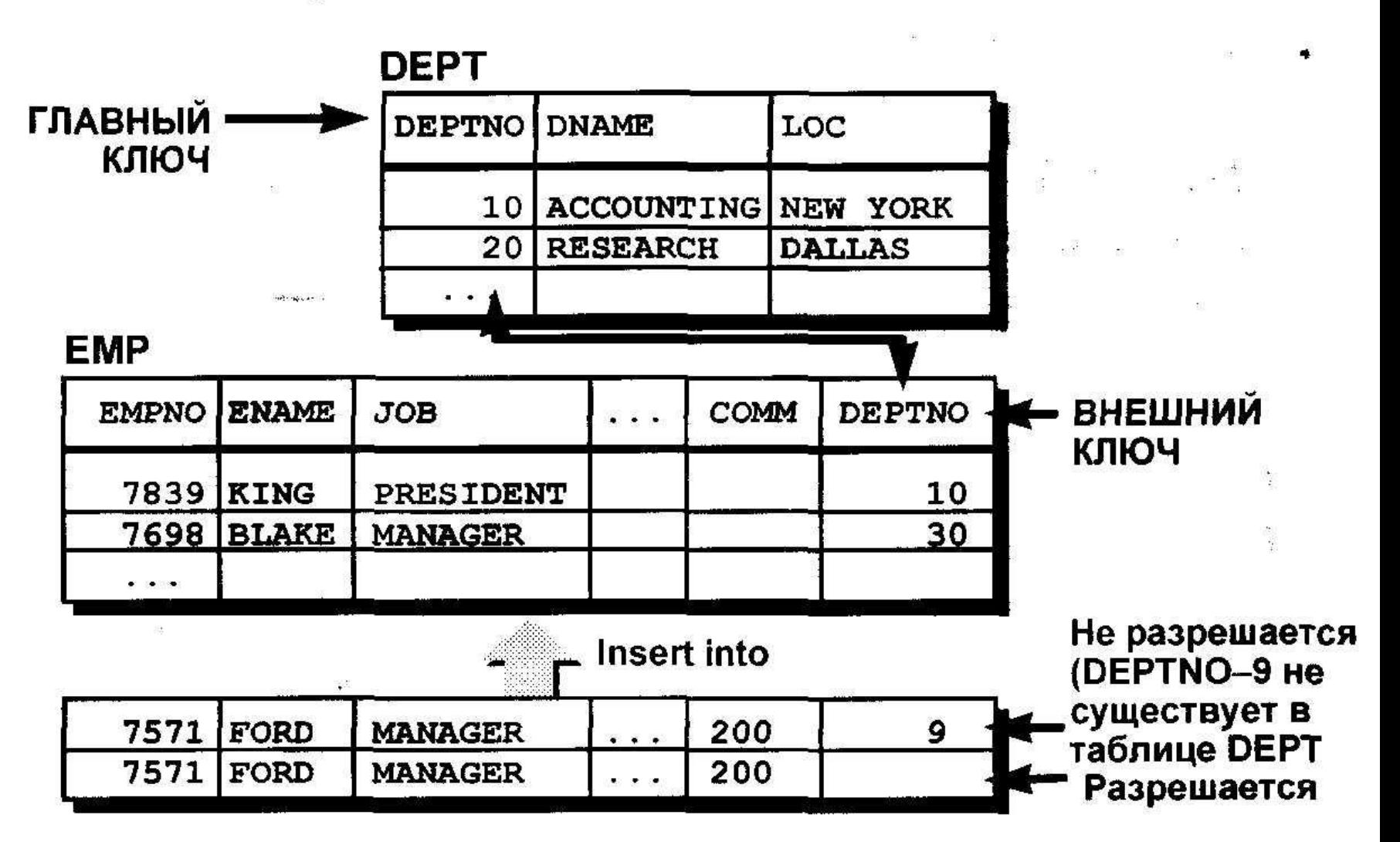

#### **Ограничение FOREIGN KEY**

alba

#### Может быть задано на уровне таблицы или столбца

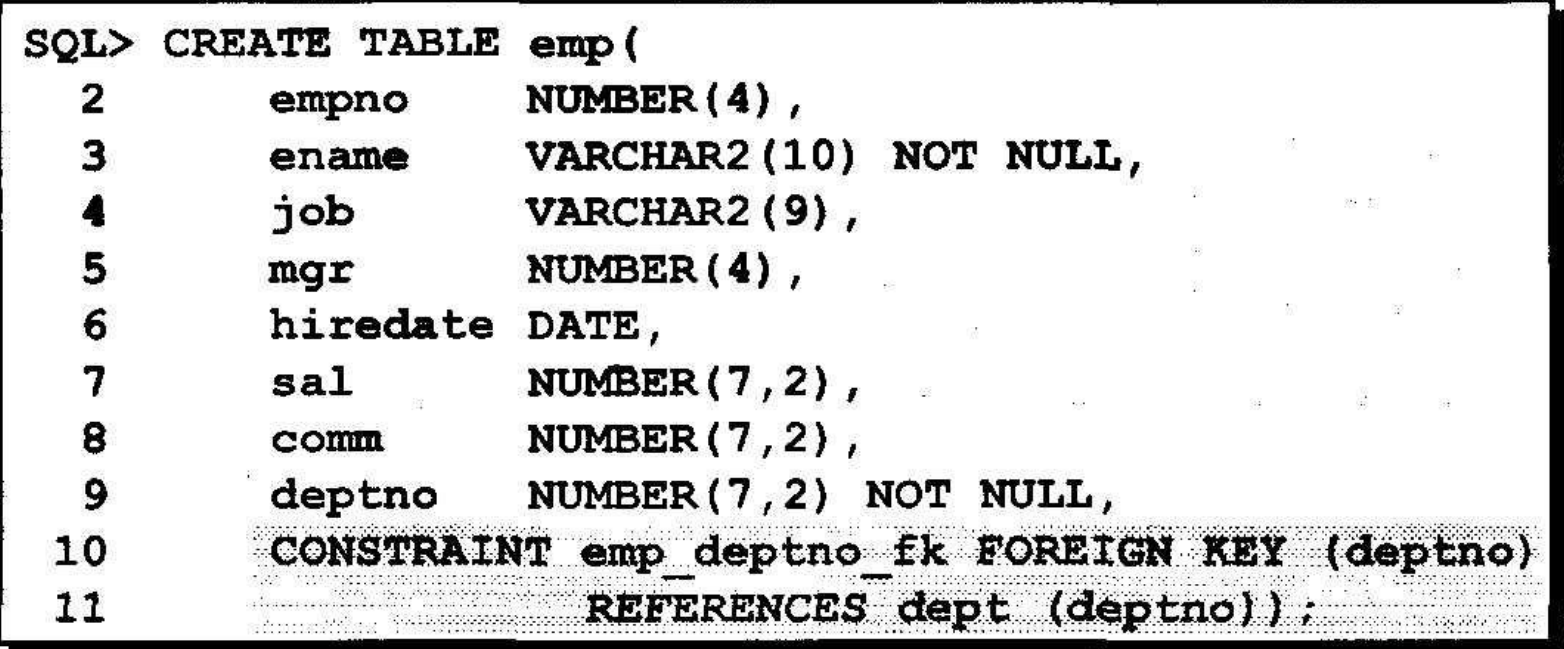

#### Ключевые слова ограничения **FOREIGN KEY**

**• FOREIGN KEY** 

Определяет столбец в подчиненной таблице, используемый в качестве внешнего ключа

**• REFERENCES** 

Определяет родительскую таблицу и столбец в ней

**• ON DELETE CASCADE** Разрешает удаление в родительской таблице с одновременным удалением зависимых строк в подчиненной таблице

## Пример

- Оператор создания таблицы BOOKS из базы данных «Библиотека».
- Бизнес-правила:
- *• Шифр книги* последовательность символов длиной не более 14, однозначно определяющая книгу, значит, это — фактически первичный ключ таблицы BOOKS.
- *• Название книги* последовательность символов, не более 120. Обязательно должно быть задано.
- *• Автор*  последовательность символов, не более 30, может быть не задан.
- *• Соавтор* последовательность символов, не более 30, может быть не задан.
- *• Год издания* целое число, не менее 1960 и не более текущего года. По умолчанию ставится текущий год.
- *• Издательство* последовательность символов, не более 20, может отсутствовать.
- *• Количество страниц* целое число не менее 5 и не более 1000.

## Оператор

CREATE TABLE BOOKS

varchar(14) NOT NULL PRIMARY KEY, ISBN TITLE varchar(120) NOT NULL, AUTOR varchar (30) NULL, COAUTOR varchar(30) NULL, YEAR\_PUBL smallint DEFAULT Year(GetDate()) CHECK(YEAR\_PUBL >= 1960 AND  $YEAR PUBL \leftarrow YEAR(GetDate())$ . PUBLICH varchar(20) NULL, PAGES smallint CHECK(PAGES  $>$  = 5 AND PAGES  $\leq$  1000)

: ١

### Дополнительное ограничение для таблицы

CREATE TABLE BOOKS

varchar(14) NOT NULL PRIMARY KEY. ISBN

```
TITLE varchar(120) NOT NULL,
```

```
AUTOR varchar (30) NULL.
```

```
COAUTOR varchar(30) NULL,
```

```
YEAR_PUBL smallint DEFAULT Year(GetDate()) CHECK(YEAR_PUBL >= 1960 AND
```

```
YEAR_PUBL <= YEAR(GetDate())).
```

```
PUBLICH varchar(20)
                       NULL,
        smallint CHECK(PAGES > = 5 AND PAGES \Leftarrow 1000).
PAGES
CHECK (NOT (AUTOR IS NULL AND COAUTOR IS NOT NULL))
```
١;

(

### Именованные ограничения

- Для анализа ошибок целесообразно именовать все ограничения, особенно если таблица содержит несколько ограничений одного типа.
- Для именования ограничений используется ключевое слово CONSTRAINT

### Создание BOOKS с именованными ограничениями

CREATE TABLE BOOKS

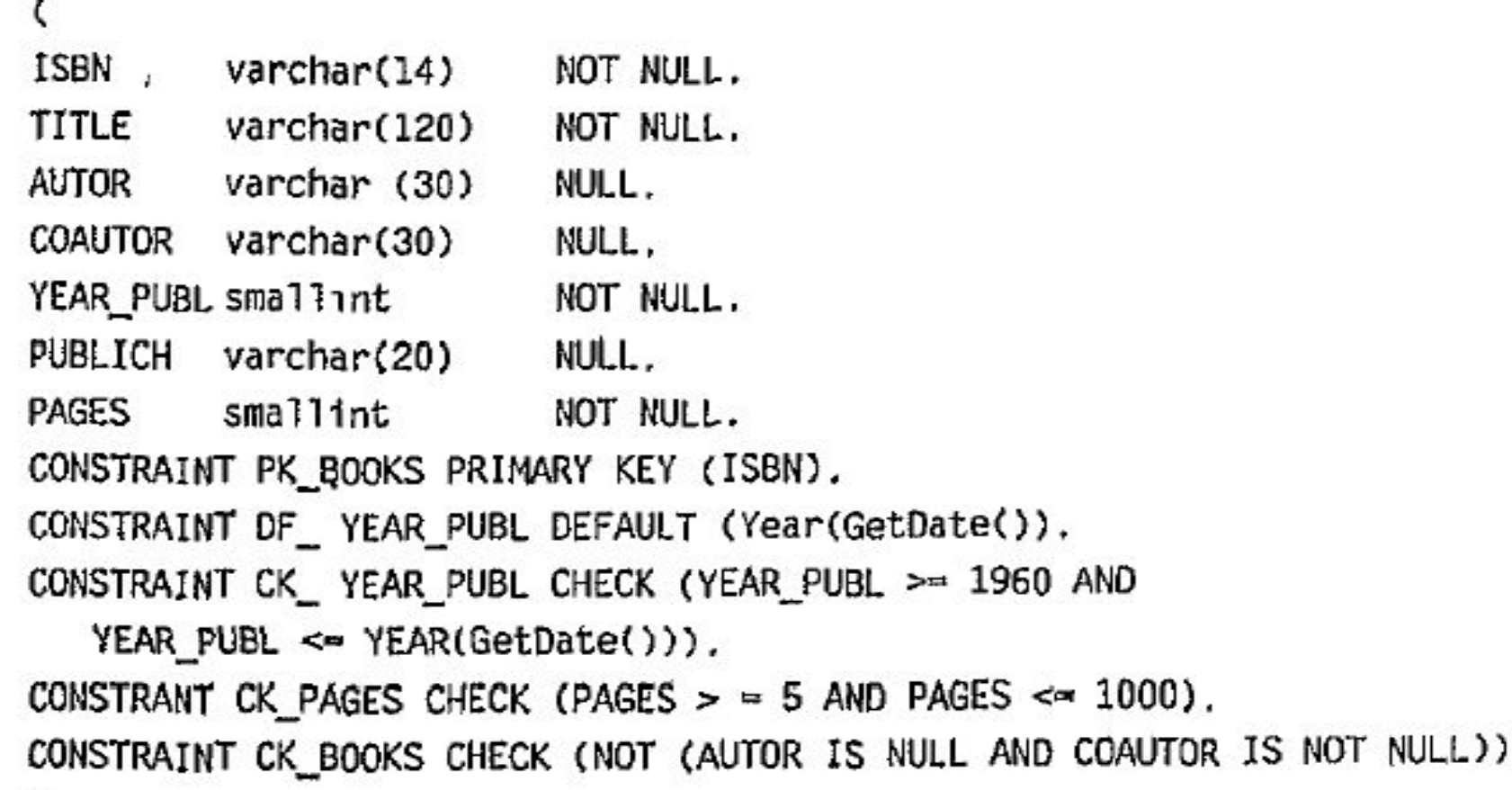

: (

٠.

### Таблица READERS:

- *• Номер читательского билета* это целое число в пределах 32 000 и он уникально определяет читателя.
- *• Имя, фамилия* читателя это последовательность символов, не более 30.
- *• Адрес*  это последовательность символов, не более 50.
- *• Номера телефонов рабочего и домашнего* последовательность символов, не более 12.
- *• Дата рождения* календарная дата. В библиотеку принимаются читатели не младше 17 лет.

## Оператор

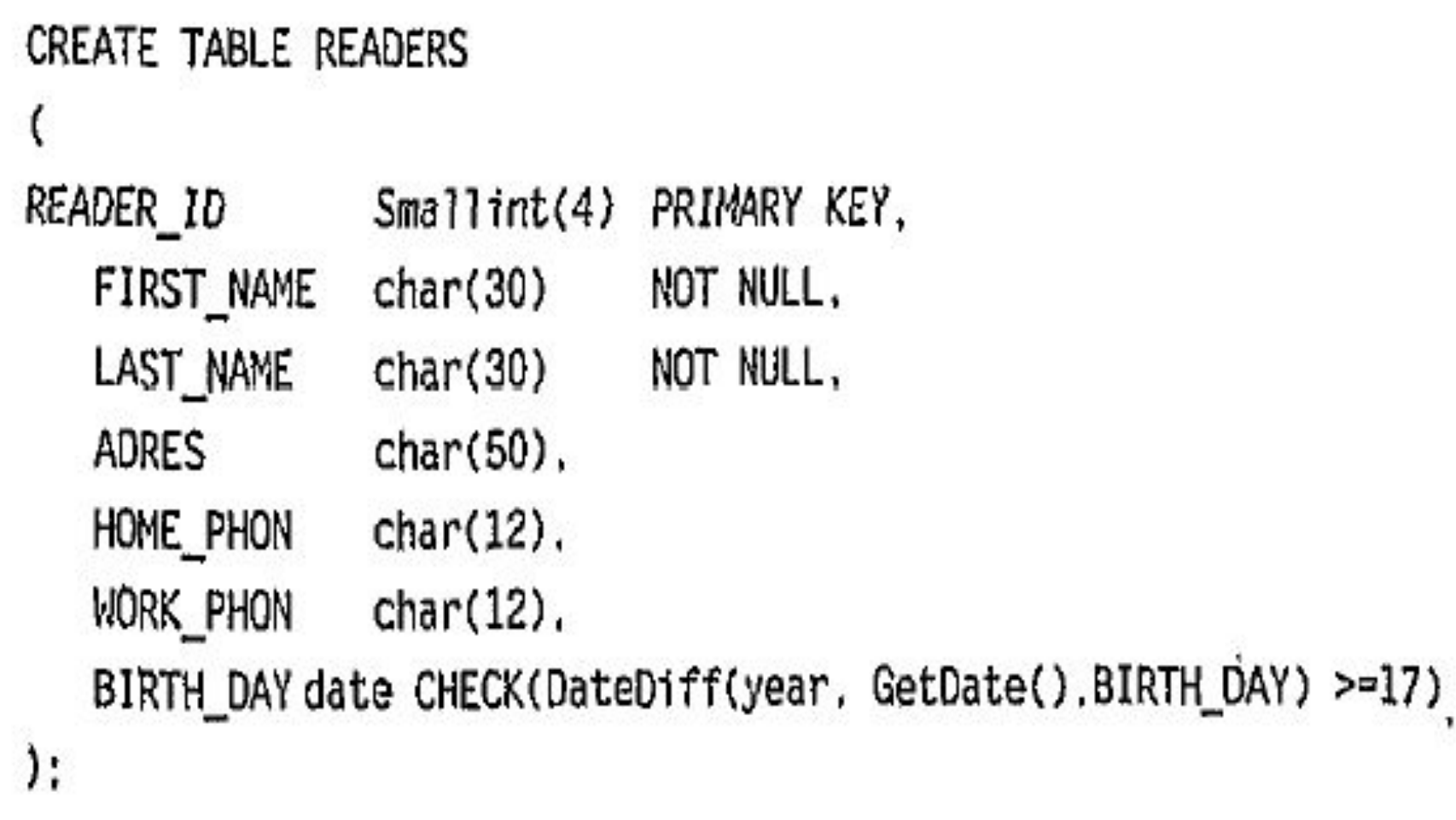

## Таблица Examplar

#### CREATE TABLE EXEMPLAR

۱,

EXEMPLAR ID INT IDENTITY PRIMARY KEY, **ISBN** varchar(14) NOT NULL FOREIGN KEY references BOOKS(ISBN), Smallint(4) NULL FOREIGN KEY references READERS (READER\_ID), READER ID DATA IN date, DATA OUT date. EXIST Logical.

## Порядок создания таблиц

- В нашем примере с библиотекой порядок описания таблиц следующий:
	- 1. Таблица воокѕ
	- 2. Таблица READERS
	- 3. Таблица САТАLОС (системный каталог)
	- 4. Таблица ЕХЕМРLAR
	- 5. Таблица RELATION<sub>1</sub> (дополнительная связующая таблица между книгами и системным каталогом).

### **Средства определения схемы базы данных**

- В СУБД ORACLE база данных создается в ходе установки программного обеспечения собственно СУБД. Все таблицы пользователей помещаются в единую базу данных.
- Однако они могут быть разделены на группы, объединенные в подсхемы.
- Понятие подсхемы не стандартизировано в SQL и не используется в других СУБД.

# Семантическое обеспечение целостности данных

#### Процедуры и триггеры

## Хранимые процедуры

• Хранимые процедуры пишутся на специальном встроенном языке программирования, они могут включать любые операторы SQL, а также включают некоторый набор операторов, управляющих ходом выполнения программ

### Синтаксис

- CREATE [ OR REPLACE]
- ("аргумент" IN | OUT | IN OUT "Тип данных" [,..])
- IS | AS
- "Тело процедуры PL/SQL"

## Функция получения ip-адреса

**• create or replace function** client ip address **return varchar2 is begin** return dbms standard.client ip\_address; **end**;

## Пример процедуры

- create or replace procedure update debtsis
- Begin
- update computation c set n pay=(select sum(n\_sum)
- from payment
- where n client=clients.n client and d pay between dates.d computation and add\_months(dates.d\_computation,1))
- end update debts;

## **Триггеры**

- Фактически триггер это специальный вид хранимой процедуры, которую SQL Server вызывает при выполнении операций модификации соответствующих таблиц.
- Триггер автоматически активизируется при выполнении операции, с которой он связан.
- Триггеры связываются с одной или несколькими операциями модификации над одной таблицей.

#### два типа триггеров

- В СУБД Oracle определены два типа триггеров:
- триггеры, которые могут быть запущены перед реализацией операции модификации, они называются BEFORE-триггерами,
- и триггеры, которые активизируются после выполнения соответствующей модификации, аналогично триггерам MS SQL Server, — они называются AFTER-триггерами.

### Синтаксис

- CREATE [ OR REPLACE] TRIGGER <имя\_триггера> BEFORE | AFTER
- ON <имя\_таблицы>

• FOR EACH ROW

• WHEN (условие)

• AS

• SQL-операторы (Тело триггера)

- 
- FOR { [INSERT] [,UPDATE] [, DELETE] }
- 

## Пример1

- **• create or replace trigger** add\_author **AFTER INSERT OR UPDATE OF** C\_AUTHOR
- **• ON** T\_CLAUSES **FOR EACH ROW**
- **• DECLARE** id\_cl **int**; aut **varchar2**(500); res **int**;
- **• BEGIN** id  $cl := new.N$  ID  $CL$ ;  $au\bar{t}$  := :new.C\_AUTHOR; res := ANALI $\overline{Z}$  AUT(id cl, aut); **END**;

## Пример2

- create or replace trigger "BI\_COMPUTATION"
- before insert on "COMPUTATION"
- for each row
- begin
- select "COMPUTATION SEQ".nextval into :NEW.N\_COMPUTATION
- from dual;
- :NEW.D COMPUTATION := SYSDATE();
- end;

## Ограничения

- Нельзя использовать в теле триггера операции создания объектов БД (новой БД, новой таблицы, нового индекса, новой хранимой процедуры, нового триггера, новых индексов, новых представлений),
- Нельзя использовать в триггере команду удаления объектов DROP для всех типов базовых объектов БД.
- Нельзя использовать в теле триггера команды изменения базовых объектов ALTER TABLE, ALTER DATABASE.
- Нельзя изменять права доступа к объектам БД, то есть выполнять команду GRAND или REVOKE.
- Нельзя создать триггер для представления (VIEW).
- В отличие от хранимых процедур, триггер не может возвращать никаких значений, он запускается автоматически сервером и не может связаться самостоятельно ни с одним клиентом.